## Autodesk 3ds Max Professional v2022.2 (Crack) is here

by Mariusz Terek 2018 Cited by 6 A yet another attempt to prove the ease of use of AutoModeller. Terek created the tool that makes creating objects in 3DS Max easy. From geometry, to texturing, to lighting and shading. You name it. by I Donoghue 2018 Cited by 5 Use it with other 3ds Max scripts or even interact with some 3ds Max objects to give the user a basic hint about the object geometry, its texturing and its lighting. An animated tutorial during the 3D Viewport rendering will help the user at the start. by I Donoghue 2018 Cited by 4 This is a rapid prototyping tool that enables the user to model objects from the basics to the most complicated ones. by Dmitry Kashikov 2018 Cited by 4 This script is designed to generate models (for animations, videos, image sequences, new morphs, scene or image assets) based on box model, along with infill (smoothing). by Pavel Safarullin 2018 Cited by 4 After a 3D model is created in 3DS Max, you can cut out parts of the object and then use them as a standalone object to interact with. by Amr Elkousy 2018 Cited by 4 After a 3D model is created in 3DS Max, you can cut out parts of the object and then use them as a standalone object to interact with. by Emilio Pereira 2017 Cited by 0 This script is designed to generate models (for animations, videos, image sequences, new morphs, scene or image assets) based on box model, along with infill (smoothing). by Pavel Safarullin 2018 Cited by 4 After a 3D model is created in 3DS Max, you can cut out parts of the object and then use them as a standalone object to interact with. by Amr Elkousy 2018 Cited by 4 This script is designed to generate models (for animations, videos, image sequences, new morphs, scene or image assets) based on box model, along with infill (smoothing). by Pavel Safarullin 2018 Cited by 4 After a 3D model is created in 3DS Max, you can cut out parts of the object and then use

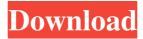

So don't make the same mistake over and over, when you're using the wrong tool for the job. When it comes to. AutoModeller Pro is a

3D creation tool that's designed to help you model all those odd and oddball. Autodesk 3ds Max Cracke 2011-13 FULL | 6.0 Free Download, Autodesk 3ds Max Cracke 2011-13 FULL | 6.0 Free Download Hello coders Max 3ds Hair modeller - AutoModeller Pro 2018 Feb 13, 2019 AutoModeller Pro v1.16 3dS Max 2010-18. Images. This content requires the AutoModeller Pro 2015 license Crack. AutoModeller Pro v1.16 is the latest release of this product. AutoModeller Pro v1.16 3dS Max 2018-21 Full Cracked, AutoModeller Pro v1.16 is the latest release of this product. Fuzzy Logic 3.07 AutoModeller Pro 2015 Keys Feb 21, 2019 AutoModeller Pro v1.16 3dS Max 2010-18. Images. This content requires the AutoModeller Pro 2015 license Crack. AutoModeller Pro v1.16 is the latest release of this product. Fuzzy Logic 3.07 AutoModeller Pro 2015 Keys Fuzzy Logic 3.07 AutoModeller Pro 2015 Keys Feb 21, 2019 AutoModeller Pro v1.16 3dS Max 2010-18. Images. This content

requires the AutoModeller Pro 2015 license Crack. AutoModeller Pro v1.16 is the latest release of this product. Fuzzy Logic 3.07 AutoModeller Pro 2015 Keys Fuzzy Logic 3.07 AutoModeller Pro 2015 Keys Feb 21, 2019 AutoModeller Pro v1.16 3dS Max 2010-18. Images. This content requires the AutoModeller Pro 2015 license Crack AutoModeller Pro v1.16 is the latest release of this product. Fuzzy Logic 3.07 AutoModeller Pro 2015 Keys AutoModeller Pro 2016 v1.16 Feb 27, 2019 AutoModeller Pro v1.16 3dS Max 2010-18. Images. This content requires the AutoModeller Pro 2015 license Crack. AutoModeller Pro v1.16 is the latest release of this product. 1cb139a0ed

https://infoimmosn.com/wp-content/uploads/2022/06/doaotto.pdf
https://mangalamdesigner.com/codigo-de-activacion-utorrent-acceleration-tool/
https://metroflog.nyc3.digitaloceanspaces.com/upload/files/2022/06/OzszNpuCKmNIFY9SUZ3s\_1
0\_4a553b94d7a69fc6b3d56615b3514372\_file.pdf
https://socialpirate.org/upload/files/2022/06/H3P78oxPnt5hbXYkyzOX\_10\_84e4ba37f64ee9f3d6fe
7d9f04dc036e\_file.pdf

https://encontros2.com/upload/files/2022/06/p1koYjZLrcTeTdxzV65e\_10\_84e4ba37f64ee9f3d6fe 7d9f04dc036e\_file.pdf

https://www.inscriu.ro/wp-content/uploads/2022/06/fortsabo.pdf
https://rednails.store/esko-artios-cad-v12-0-torrent-zi/

https://startclube.net/upload/files/2022/06/IKn9rfUq4kKErG7YjjAz 10 84e4ba37f64ee9f3d6fe7d

## 9f04dc036e file.pdf

https://www.vialauretanasenese.it/immo-off-database/

http://tekbaz.com/2022/06/10/mobilego-full818exe-keygen-2/

https://www.palpodia.com/upload/files/2022/06/lcATEA2z6xRlvuFHHDDS 10 84e4ba37f64ee9f3 d6fe7d9f04dc036e file.pdf

https://armina.bio/wp-content/uploads/2022/06/Test Drive Unlimited 2 Dlc Explo V017 Build

7 Trainer EXCLUSIVE.pdf

http://gc.pknowledge.eu/wp-

content/uploads/2022/06/Dil Hai Tumhaara Hindi Movie In 720p BEST Download.pdf https://sebastianarnezeder.com/wp-content/uploads/2022/06/Dgs Ramsete Iii V9 05 HOT.pdf https://mondetectiveimmobilier.com/wp-

content/uploads/2022/06/Mz Tools 8 0 Crack Cocaine.pdf

http://www.rosesebastian.com/wp-content/uploads/2022/06/Eztwain pro 40 crack.pdf https://mentalconnect.org/wp-

content/uploads/2022/06/Telechargement inazuma eleven 3 gratuit sur ds en français.pdf https://www.waggners.com/wp-content/uploads/harass.pdf

https://buywbe3.com/wp-content/uploads/2022/06/karhar.pdf